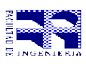

COMPUTACIÓN 1 Instituto de Computación

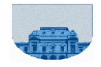

# **Examen - 20 de Diciembre de 2004 - 2ª parte**

- Duración de esta etapa: 2 1/2 Hs.
- No se podrá utilizar ningún tipo de material (apuntes, libro, calculadora, etc).
- **Sólo** se contestarán preguntas sobre interpretación de la letra hasta 30 minutos antes de la finalización del mismo.
- Escriba las hojas de un solo lado
- Las partes no legibles del parcial se considerarán no escritas
- En la primer hoja a entregar ponga con letra clara, en el ángulo superior derecho, salón en el cual desarrolló la prueba, su nombre, número de cédula de identidad y cantidad de hojas -en ese orden-; las demás hojas es suficiente con nombre, número de cédula y número de página.
- Al entregar su prueba recuerde firmar la planilla correspondiente

#### **Problema 1** 20 ptos

Un número se dice capicúa, si representa el mismo valor tanto al ser leído de izquierda a derecha como de derecha a izquierda. Ejemplos de números capicúa

8

- $-12345678987654321$
- 2332

Escriba una *función iterativa Capicua* en *Matlab* que recibe como parámetro un número entero *(no un vector)* y devuelve 1 si es capicúa y cero en caso contrario.

**Nota:** En este ejercicio NO se pueden usar las funciones de manipulación de Strings de Matlab. La función recibe un *número entero*.

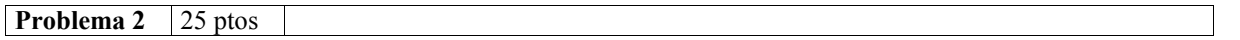

La empresa PRÉSTAMOS S.A, decide comenzar a prestar dinero a sus empleados.

Dichos préstamos deberán ser pagados en cuatro cuotas que representan el 40%, 30%, 20% y 10% del valor total del préstamo.

Dichas cuotas serán descontadas del sueldo siempre y cuando las mismas no superen el 25% del sueldo del empleado, en caso de superar ese 25% la cuota podrá ser pagada a su vez en cuatro sub-cuotas con los mismos porcentajes y antes de la cuota que sigue, así sucesivamente hasta que todas las cuotas que debe pagar un empleado sean menores que el 25% de su sueldo.

Los empleados solo pagarán una cuota o sub-cuota al mes.

Escriba una *función recursiva Meses* en *Matlab* que recibe como entrada el importe del préstamo y el sueldo del funcionario y calcula cuantos meses necesitará el funcionario para pagar su deuda dado que se paga una sola cuota por mes.

**Nota:** En este ejercicio NO se puede usar ninguna función de Matlab que por su naturaleza, resuelva trivialmente el problema.

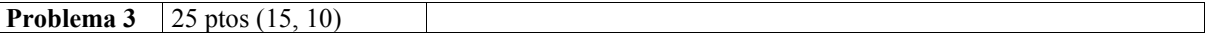

La Criba de Eratosthenes es un conocido método para generar números primos. (Recordar que un número natural es primo si es mayor o igual a 2 y es divisible únicamente por 1 y él mismo.) En forma general, el método de generación funciona de la siguiente manera:

1. Considere inicialmente la sucesión de los naturales a partir del 2:

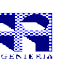

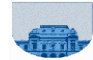

### 2 3 4 5 6 7 8 9 10 11 12 13 14 15 .....

La idea de este algoritmo es que sucesivamente se irán descartando ciertos números hasta que sólo queden sin descartar los números primos.

2. Se recorre secuencialmente la sucesión de naturales aplicando para cada número n en ella, la siguiente acción:

- Si n no ha sido descartado, entonces se descartan todos los múltiplos mayores que él ( no se descarta n) y se prosigue con el siguiente número de la sucesión  $(n + 1)$ .
- $\bullet$  Si n ha sido descartado entonces se pasa al siguiente número en la sucesión ( $n + 1$ ).

## Ejemplo:

Comenzamos con una sucesión del 2 al 15.

Inicialmente ningún número está descartado:

2 3 4 5 6 7 8 9 10 11 12 13 14 15

 Comenzamos desde el 2. El 2 no está descartado, entonces descartamos todos sus múltiplos (4,6,8,10,12 y 14)

2 3 5 7 9 11 13 15

 Pasamos al siguiente. Es el 3, que también está sin descartar. Descartamos todos sus múltiplos (6,9,12 y 15). Algunos ya estaban descartados, eso no importa.

2 3 5 7 11 13

 Pasamos al siguiente. Es el 4, que ya fue descartado. Pasamos al 5, que está sin descartar. Descartamos todos sus múltiplos (10 y 15)

2 3 5 7 11 13

El procedimiento sigue así hasta que lleguemos al último número, en este caso el 15. Los números que quedaron sin marcar, son los primos, 2 3 5 7 11 13.

## **Se pide:**

a) Escriba una *función iterativa* en *Matlab* que dado un número N (mayor que 2), devuelva un vector conteniendo los números primos menores que N utilizando el algoritmo de la criba.

Ejemplo:

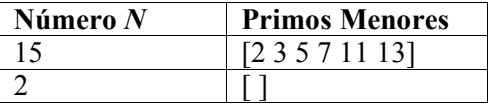

Dos números primos se denominan gemelos si uno de ellos es igual al otro más dos unidades. Así pues, los números primos 3 y 5 forman una pareja de primos gemelos. Otros ejemplos de pares de primos gemelos son 11 y 13 ó 29 y 31.

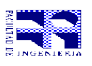

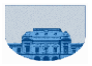

b) Escriba una *función iterativa primosGemelos* en *Matlab* que dados dos números n y m, devuelve 1 si son primos gemelos o 0 en caso contrario. Puede utilizar la función de la parte a.

**Nota:** En este ejercicio NO se puede usar la función find de Matlab, ni ninguna otra que por su naturaleza, resuelva trivialmente el problema.